# **Norwegian Grammar Tutor**

- Enter an ungrammatical sentence
- Recieve an error message
- Select the first MRS and classify it with Utool
- If the MRS is accepted, <sup>a</sup> button to generate is displayed

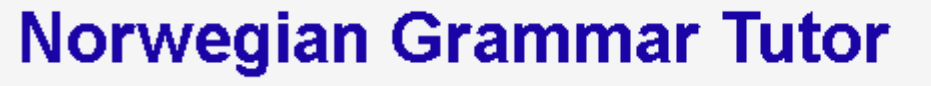

Demo with ACE, version 1.1. For further quidelines, see Info

Enter a sentence and press ENTER or press the Analyze button.

mannet smiler

Analyze

The word "mannet" is of masculine gender, not neuter. More description Generate

### Generate to Find Option(s)

#### **Norwegian Grammar Tutor**

Demo with ACE, version 1.1. For further guidelines, see Info.

Enter a sentence and press ENTER or press the Analyze button.

mannet smiler

Analyze

Grammar Option(s) for Sentence

Sentence # 1 Mannen smiler

#### Error Message

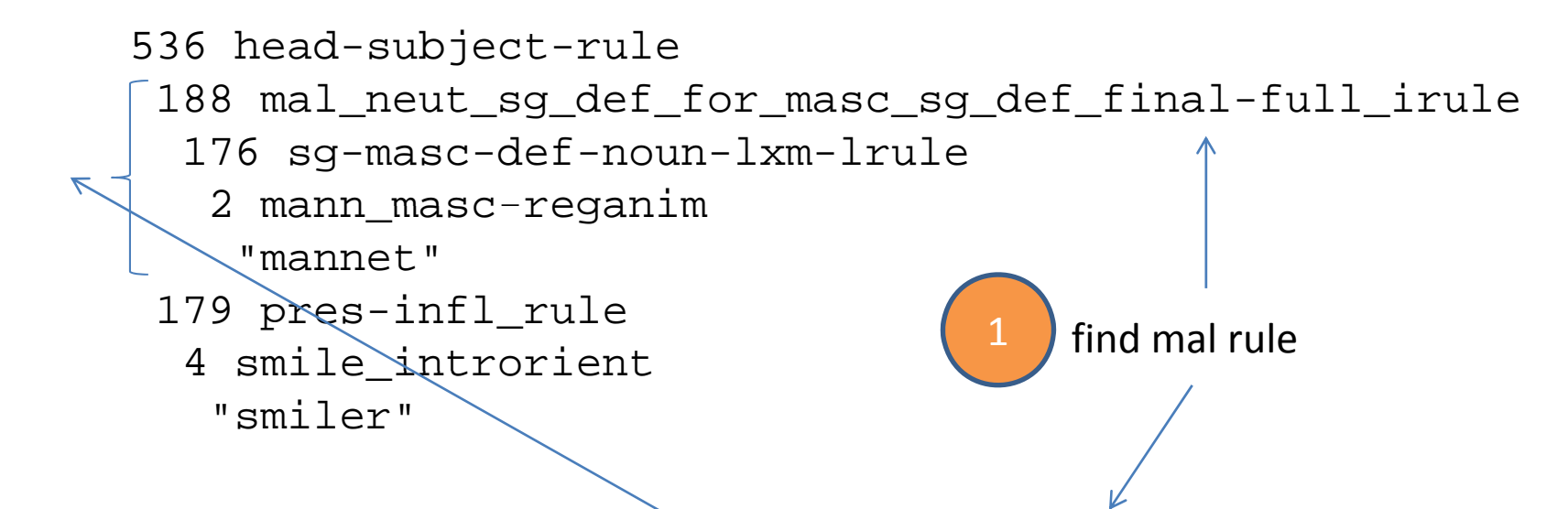

if (var.equals("mal neut sg def for masc\_sg def final-full irule")) { message="The word <fnutt>GET‐PHRASE<fnutt> is of masculine gender, not neuter."; }

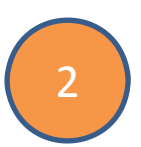

Contains a tree processing function. Find every word under the mal rule. Replace every <fnutt>GET-PHRASE<fnutt> with the found words

### WebDemos

http://regdili.idi.ntnu.no:8080/linguisticAce/parse http://regdili.idi.ntnu.no:8080/studentAce/parse

#### **Norwegian Computational HPSG ‐Grammar NorSource**

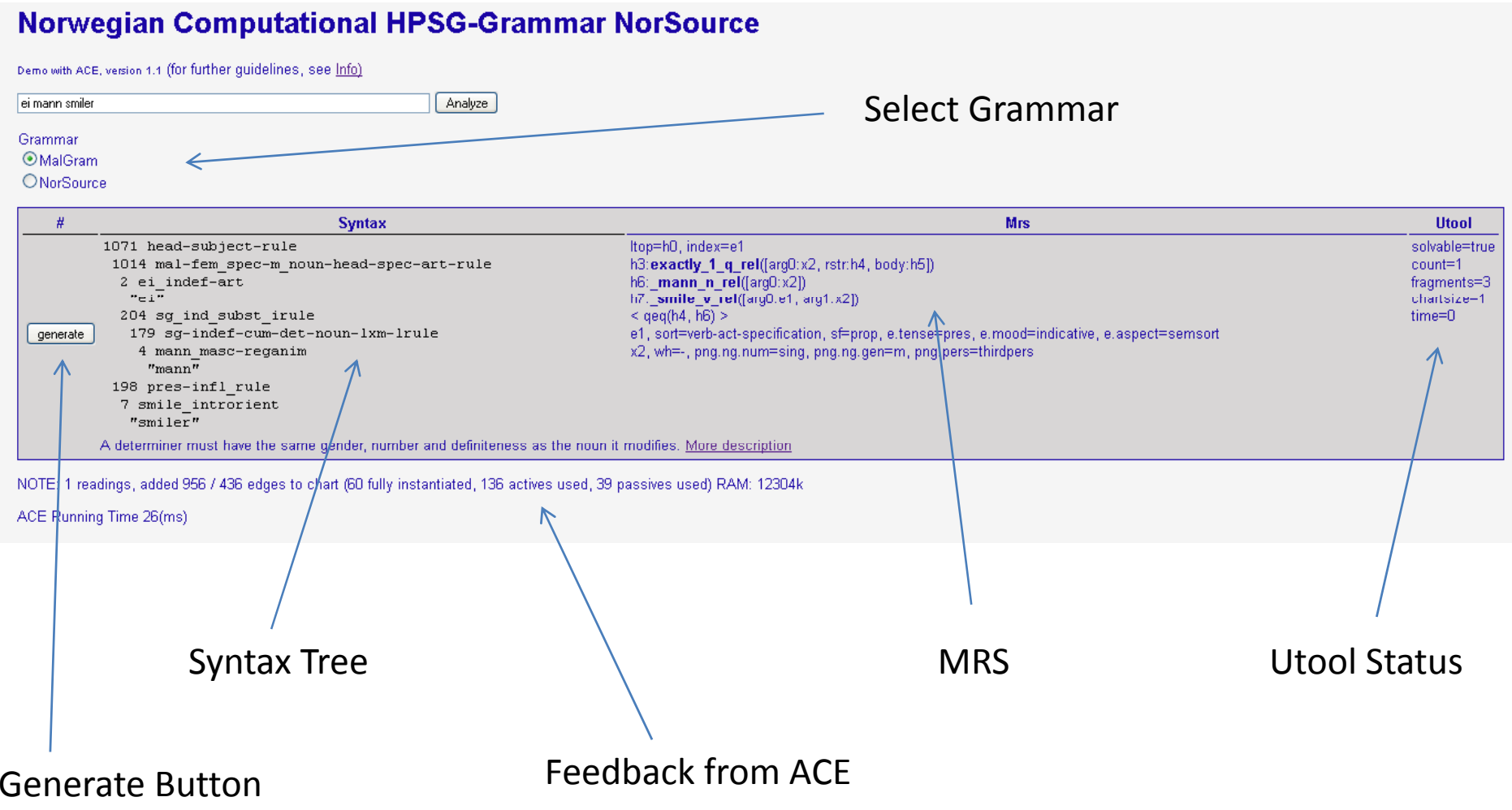

## Behind the Scene, Parse

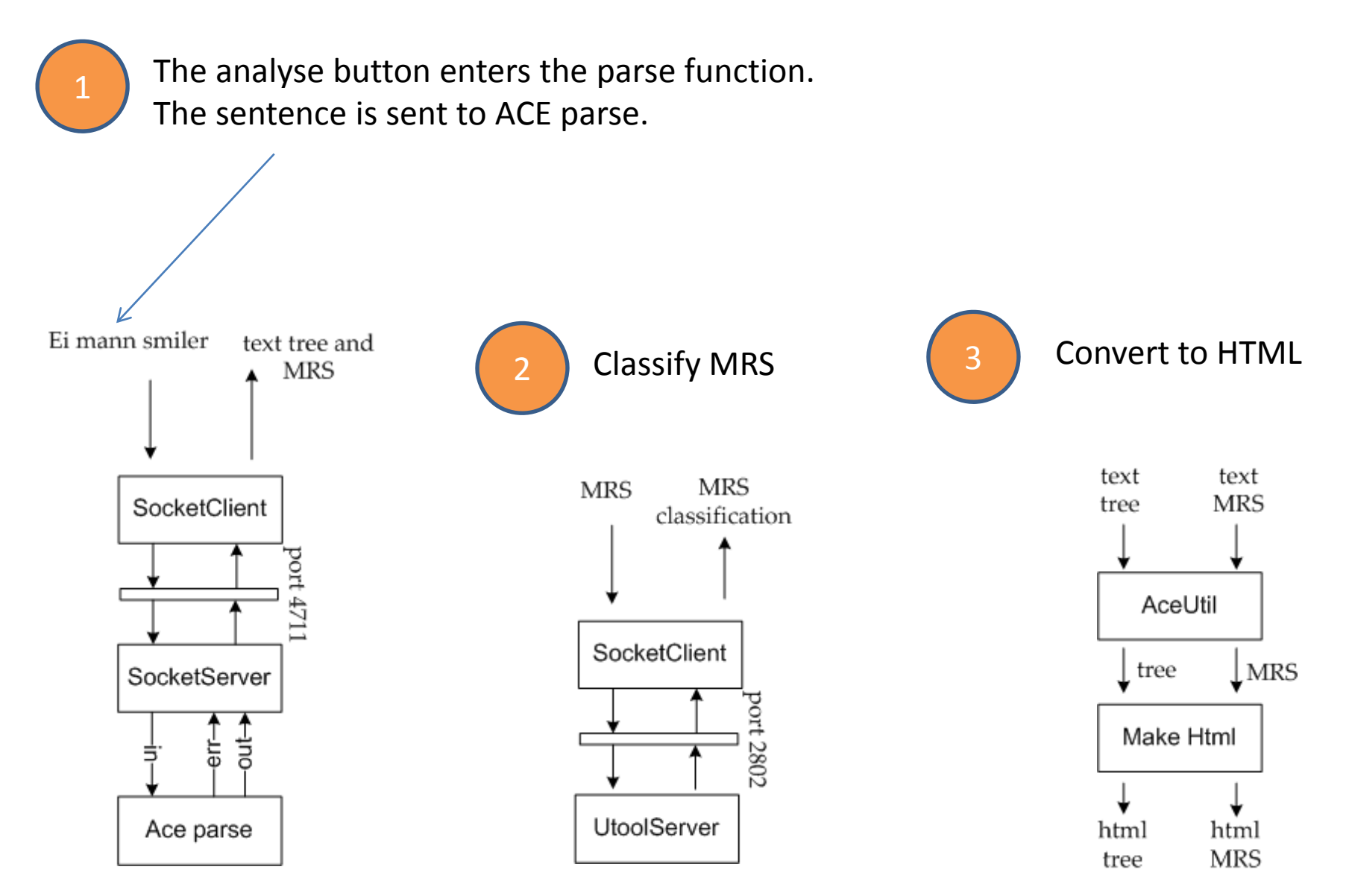

# Behind the Scene, Generate

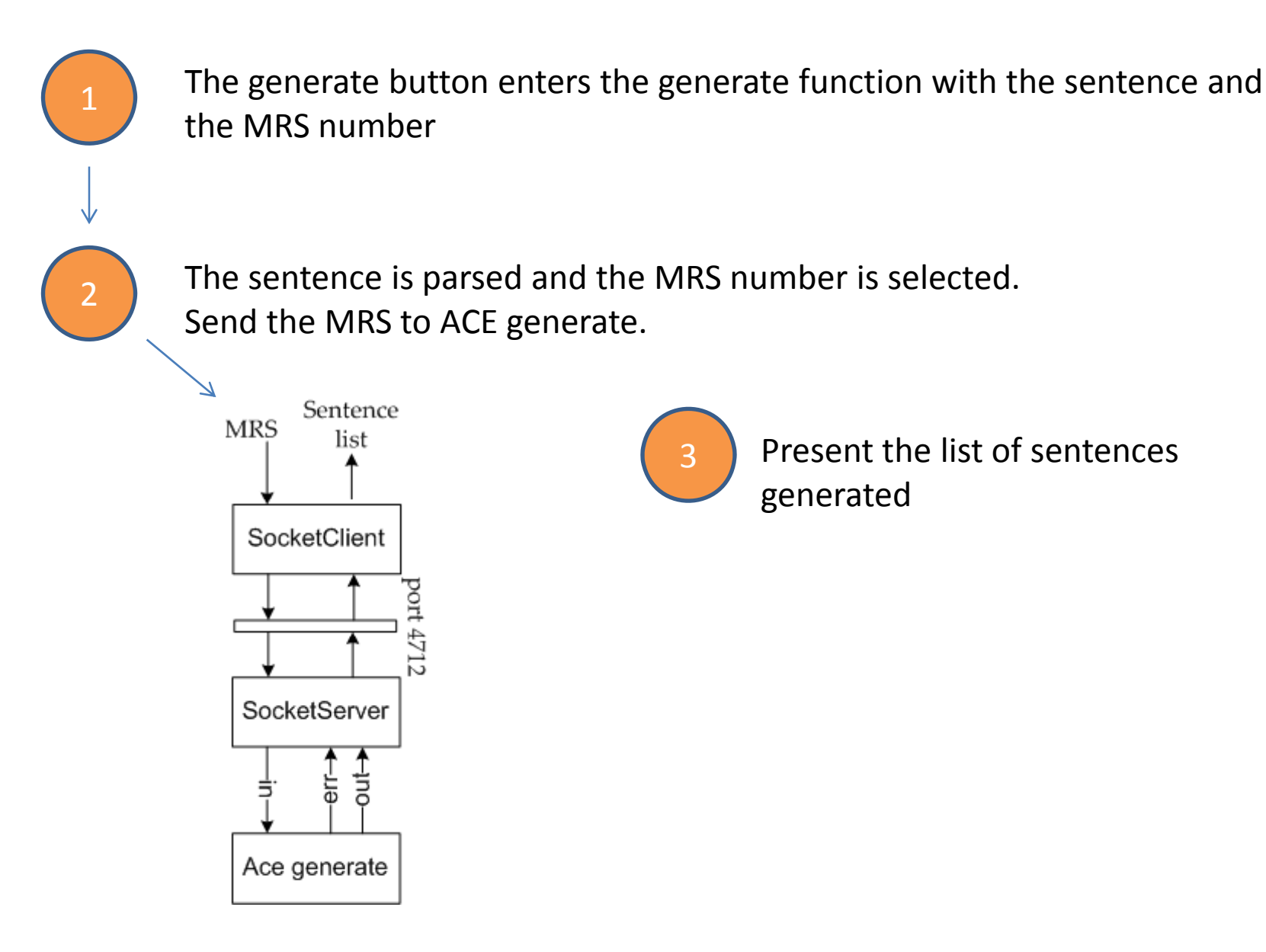